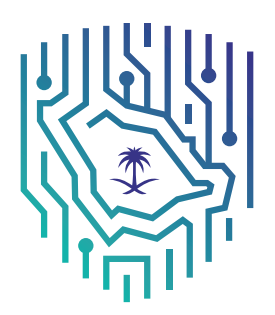

الهيئة الوطنية للأمن السيب راني National Cybersecurity Authority

# إرشادات الأمن السيبراني لمستهلكي التجارة اإللكترونية

Cybersecurity Guidelines for E-commerce Consumers

 $(CGEC - 1: 2019)$ 

**إشـــــارة الــمــشــاركــة:** أبـيـض .<br>تـصـنـيـف الــوثـيــقـة: مـتــــاح

بسم الله الرحمن الرحيم

# بروتوكول اإلشارة الضوئية )TLP)

تم إنشاء نظام بروتوكول الإشارة الضوئية لمشاركة أكبر قدر من المعلومات الحساسة ويستخدم على نطاق واسع فى العالم وهناك أربعة ألوان (إشارات ضوئية):

امل الحمل – **شخصي وسري للمستلم فقط**<br>المستلم لا يحق له مشاركة المصنف بالإشارة الحمراء مع أي فرد (سواء من داخل المنشأة أو خارجها) خارج النطاق المحدد للاستلام.

**الي الرتقالي – مشاركة محدودة**<br>المستلم بالإشارة البرتقالية <sub>ت</sub>مكنه مشاركة المعلومات في المنشأة نفسها مع الأشخاص المعنيين فقط، ومن يتطلب الأمر منه اتخاذ إجراء يخص املعلومة.

حيات أخضر – مشاركة في نفس المجتمع<br>حيث <sub>ت</sub>كنك مشاركتها مع آخرين من منشأتك أو منشأة أخرى على علاقة معكم أو بنفس القطاع، ولا يسمح بتبادلها أو نشرها من خالل القنوات العامة.

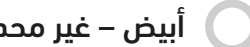

أبيض – غير محدود

# قائمة المحتويات

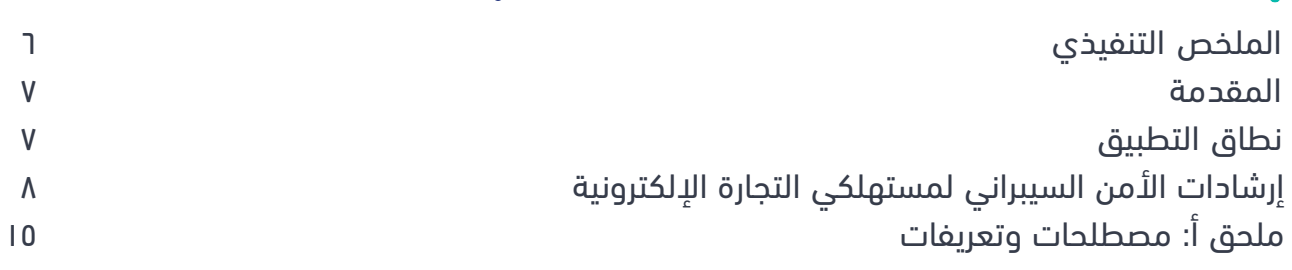

## الملخص التنفيذي

تعتبر التجارة الإلكترونية أحد أهداف برنامج التحول الوطني الداعمة لتحقيق رؤية المملكة ،٢٠٣٠، والمملكة هي أحد أكبر أسواق التجارة الإلكترونية في منطقة الشرق الأوسط وشمال أفريقيا، ولمواكبة النمو المتسارع للتجارة الإلكترونية واملخاطر املصاحبة لها عىل املستهلكني، فقد صدرت موافقة مجلس الوزراء عىل نظام التجارة االلكرتونية الذي يهدف إىل تعزيز موثوقية التجارة الإلكترونية ولزيادة مساهمتها في الاقتصاد الوطني، وتحفيز وتطوير أنشطة التجارة الالكترونية يف اململكة.

لــذا طــورت الهيئة الوطنية لألمن الـسـيـراين إرشــــادات األمــن الـسـيـراين ملستهليك الـتـجـارة اإللكرتونية )2019 1: – CGEC )بهدف مساعدة املستهلكني يف اململكة لألخذ بأفضل املـارسـات لحامية أجهزتهم وأنظمتهم وحساباتهم وبياناتهم وعمليات الـدفـع عند تسوقهم عـر قـنـوات الـتـجـارة اإللكرتونية.

> **اإلرشادات الرئيسية هي:** ١. اعمل على حماية حساباتك وأجهزتك المستخدمة في التجارة الإلكترونية. ٢. اعمل على حماية عملياتك ذات العلاقة بالتجارة الإلكترونية. ٣. توخَ الحذر عند الاتصال بالإنترنت لغرض التجارة الإلكترونية. .4 قلل مشاركة معلوماتك الشخصية.

> > هذه الوثيقة تعرض تفاصيل هذه اإلرشادات الرئيسية.

#### المقدمة

طوّرت الهيئة الوطنية للأمن السيراني (ويشار لها في هذه الوثيقة بـ «الهيئة») إرشادات الأمن السيراني لمستهلكي التجارة اإللكرتونية )2019 1: – CGEC )بعد إجراء دارسة شاملة لعدة إرشادات وطنية ودولية تتعلق باألمن السيرباين للتجارة الإلكترونية ودراسة المبادرات الوطنية والإحصاءات والمتطلبات التنظيمية ذات العلاقة بهدف المراجعة والاستفادة من أفضل ممارسات الأمن السيراني وتحليل الحوادث والهجمات السيبرانية السابقة.

وفقًا لدراسة حديثة٬ عن السوق في المملكة، فإن نحو ٥٨٪ من السكان قد قاموا بالتسوق عبر الإنترنت على الأقل مرة كل ثلاثة أشهر، وأنفقوا ما متوسطه أربعة آلاف ريال سعودي على التسوق عبر الإنترنت سنويًا. ومن المرجح أن هذه الأرقام يف ارتفاع، بسبب االستخدام املتزايد للحلول املتنقلة مثل تطبيقات الهواتف الذكية وزيادة سهولة التسوق عرب اإلنرتنت. ووفقًا للدراسة نفسها، فإن عددًا كبيرًا من سكان المملكة قد قاموا بالشراء من شركات واقعة في دول الخليج العربي ودول خارج المنطقة، في حين قام عدد بسيط من المستهلكين (٧٪) بالشراء بشكل حصري من موفّري خدمة تجارة إلكترونية مقرهم يف اململكة العربية السعودية.

إن بعض الدوافع الرئيسية لهذا النمو المتسارع واعتماد استخدام التجارة الإلكترونية هو التوصيل المنزلي وتوفير الوقت والعروض المغرية والأسعار المناسبة على الإنترنت ومجموعة المنتجات الواسعة التي يمكن الاختيار منها، ولكن التجارة ً اإللكرتونية قد تسببت أيضا يف أنواع جديدة من التهديدات، التي تشري إليها هذه اإلرشادات.

# نطاق التطبيق

تستهدف هذه الإرشادات جميع المستهلكين في المملكة والذين يقومون بالتسوق الإلكتروني عبر أي قناة كانت (مثل مواقع التواصل الاجتماعي والمواقع الإلكترونية والتطبيقات) باستخدام أي جهاز إلكتروني (مثل أجهزة الحاسب الآلي والهواتف والتلفزيونات الذكية والأجهزة اللوحية).

هذه الإرشادات توعوية والغرض منها مساعدة المستهلكين لخوض تجربة تجارة إلكترونية آمنة.

١ التجارة اإللكرتونية يف اململكة العربية السعودية، هيئة االتصاالت وتقنية املعلومات، 2017

# إرشادات الأمن السيبراني لمستهلكي التجارة الإلكترونية

# .1 اعمل على حماية حساباتك وأجهزتك المستخدمة في التجارة اإللكترونية

١-١ استخدم برامج الحماية من الفيروسات

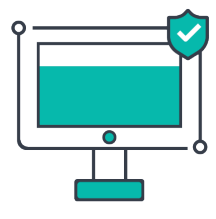

- ً استخدم برامج الحامية من الفريوسات عىل كل أجهزتك، خاصة األجهزة التي تستخدمها عادةً للتجارة الإلكترونية. إذا كان جهازك لا يحتوي على أي برنامج مثبت مسبقًا للحماية من الفيروسات، فإنه يُنصح بتثبيت برنامج للحماية قبل القيام بأي عملية تجارية إلكترونية.
	- تأكد من استخدامك لنسخ موثوقة ورسمية من برامج الحامية من الفريوسات.

# ٢-١ استخدم كلامت مرور مختلفة

- احرص عىل استخدام كلامت مرور مختلفة لكل واحد من املواقع والتطبيقات التي تتسوق منها عادةً. عليك أيضًا استخدام كلمات مرور مختلفة لأجهزتك وحساباتك في مواقع التواصل الاجتماعي.
- غيّر كلمات المــرور دوريّــا لحماية هويتك الرقمية ولا تشارك كلمات المــرور مع الآخرين.

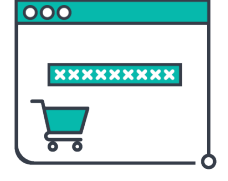

### ٣-١ اخرت كلامت مرور قوية

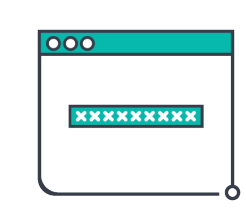

- اتبع أفضل املامرسات عند اختيار كلمة مرور لحساباتك املتعلقة بالتجارة اإللكرتونية: - تجنب استخدام الكلامت الشائعة )مثل qwerty أو password )أو تسلسل بسيط للأرقام (مثل ١٢٣٤٥٦) أو المعلومات الشخصية ( مثل تاريخ الميلاد أو سنة التخرج). - ال تكتبها عىل الورق.
- اختر كلمة مرور طويلة ومعقدة قدر الإمكان، باستخدام مجموعة من الأحرف (الكبيرة والصغيرة) والرموز (!@#\$٪^&\*) والأرقام العشوائية.

### ٤-١ خذ بعني االعتبار استخدام خيارات تحقق إضافية

- استخـدم آلـيـات الـتحـقـق الإضـافـيـة (مـثـل رسـائـل الـبريـد الإلــكــتروني) يف حـــال تـوفــرهـا مــن قـبـل تطبيقات الــتــجــارة اإللــكــرونــيــة ومـواقـعـهـا (شاملةً حسابات التواصل الاجتماعي).
- اخرت التسوق من موفري خدمة التجارة اإللكرتونية الذين يقدمون خيار تحقق األمان الإضافي.

#### ا<br>ا ٥-١ ّ حدث التطبيقات دوري

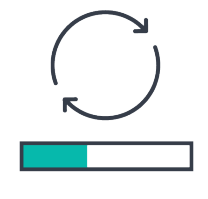

• احرص أن تكون جميع التطبيقات (ما في ذلك أنظمة التشغيل وبرامج الحماية من ًا ّ الفريوسات( املثبتة عىل أجهزتك محدثة دامئًا. ميكنك القيام بهذه التحديثات آلي (بالسماح بهذه الميزة على جهازك) أو يدويًا (بتحديد وقت معين من الأسبوع/الشهر للقيام بالتحديثات).

### ٦-١ قم بالنسخ االحتياطي لبياناتك

• ضع نسخاً احتياطية لبياناتك عىل سبيل املثال عن طريق نسخها عىل حاسبك اآليل أو على قرص صلب خارجي وذلك لتلافي فقدان بياناتك في حال تعرض جهازك (الذي تستخدمه للتجارة الإلكترونية) للفروسات.

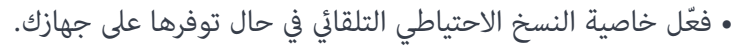

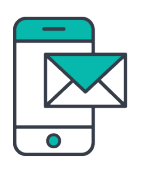

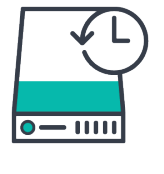

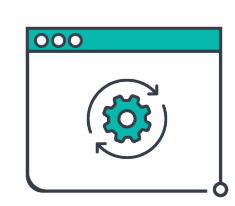

7-1 غّي اإلعدادات االفرتاضية عىل أجهزتك وحساباتك

• راجع وغير إعدادات الأمان والسرية الافتراضية في حساباتك ومتصفح الإنترنت كي تتجنب حفظ معلومات تسجيل الدخول أو بيانات الدفع أو الحسابات البنكية عىل سبيل املثال.

8-1 انتبه للتحذيرات األمنية

• ال تتجاهل التحذيرات األمنية )مثل التنبيهات عن عدم موثوقية موفّري الخدمة أو المواقع الإلكترونية غير الآمنة) والتي قد تظهر على شاشتك.

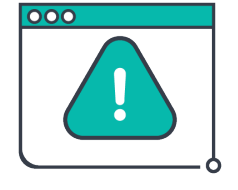

• تأكد من قراءتك وفهمك للتحذيرات قبل اتخاذك لأي تصرف.

# 2 . اعمل على حماية عملياتك ذات العالقة بالتجارة اإللكترونية

ًا ١-٢ راجع عملياتك دوري

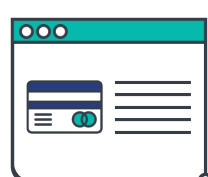

- راجع كشوفاتك البنكية (خاصةً بطاقتك الائتمانية) وعمليات محفظتك الإلكترونية (eWallet) دوريًا واتصل على البنك فورًا عند رؤيتك لأي عمليات شراء مشتبه بكونها احتيالية. كما مِكنك إيقاف بطاقتك الائتمانية في حال تم استخدامها بشكل غير مشروع، وذلك عن طريق تطبيق البنك عىل األجهزة الذكية أو املوقع االلكرتوين عىل سبيل المثال. كلما تم رصد الاحتيال عبر الإنترنت بشكل أسرع، كلما استطاع البنك تنبيه بقية المستهلكين بشكل أسرع.
- تأكد من تحديث معلومات الاتصال بك لدى الجهة المصدرة لبطاقتك الائتمانية (وسيلة الدفع).
- فعّل تنبيهات الرسائل النصية على بطاقتك الائتمانية ومحفظتك الإلكترونية لتبقى عىل علم بجميع العمليات التي تتم عىل حسابك.

#### ٢-٢ استخدم بطاقة ائتامنية مخصصة

- حاول تخصيص بطاقة واحدة فقط لعمليات التسوق اإللكرتوين يف حال إذا كان لديك عدد من البطاقات االئتامنية.
- 
- استخدم بطاقة ذات حد منخفض أو بطاقة مسبقة الدفع إذا كانت متوفرة لدى البنك الذي تتعامل معه.

#### ٣-٢ اعمل عىل حامية محفظتك اإللكرتونية

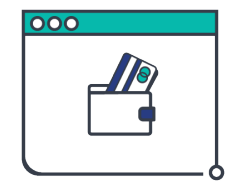

- تأكد من حماية الوصول لمحفظتك الإلكترونية باستخدام آلية تحقق قوية (مثل كلمة المرور) حيث أنه ازدادت الهجمات المتعلقة بالمحافظ الإلكترونية منذ أصبحت هذه المحافظ أكثر استخدامًا وشعبية للمتسوقين عبر الإنترنت.
- راجع حساب محفظتك اإللكرتونية باستمرار للتأكد من عدم وجود أي نشاطات مشبوهة (مثل محاولة تسحيل دخول فاشلة).

# .3 توخَ الحذر عند االتصال باإلنترنت لغرض التجارة اإللكترونية

١-٣ اعمل عىل حامية حسابك من الرسائل غري املرغوب فيها )SPAM)

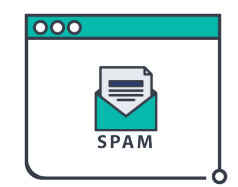

- ّ فعل نظام تصفية الرسائل غري املرغوب فيها )SPAM )عىل بريدك اإللكرتوين حيث يوفر الكثير من مقدمي خدمات البريد الإلكتروني (وخاصة البريد الإلكتروني على الإنترنت) هذا النظام.
- بلّغ مقدم الخدمة أو منصة التواصل الاجتماعي فورًا عن الرسائل غير المرغوب فيها (على البريد الإلكتروني أو مواقع التواصل الاجتماعي).
	- خصص بريداً إلكترونيًا لاستخدامه حصراً في التسوق الإلكتروني.

#### ٢-٣ احذر من االتصاالت االحتيالية

- احذر من االتصاالت االحتيالية حيث أن أحد طرق االحتيال الشائعة هي االتصاالت من موفري خدمة تجارة إلكترونية مزيفين متلكون عادةً مواقع مزيفة أو حسابات مزيفة في مواقع التواصل الاجتماعي.
- حاول قدر اإلمكان أن تتسوق وتتعامل مع موفّري الخدمة املوثوقني فقط. أحد الطرق الجيدة للتأكد من سمعة موفري الخدمة ورشعيتهم هي منصات تقييم السمعة واملوثوقية عبر الإنترنت (مثل منصة معروف<sup>٢</sup>).

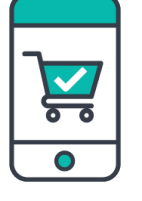

### ٣-٣ استخدم مواقع إلكرتونية آمنة

- تأكد أن رابط املوقع يبدأ بـ )://https )بدلً من )://http )قبل إدخال معلوماتك الشخصية أو املالية.
- تجنب التعامل مع موفّري الخدمة الذين لا يقدمون هذه الحماية المتقدمة حيث أن خاصية الحماية هذه تعني أن الموقع محمي ببروتوكولات تشفير موثوقة تساعد على حامية معلوماتك الشخصية واملالية.

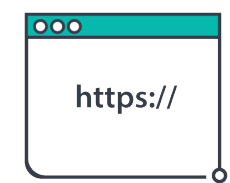

https://maroof.sa

#### ٤-٣ احذر الروابط يف اإلعالنات

• تجنّب النقر على الروابط التي تراها في الرسائل (على البريد الإلكتروني أو الرسائل النصية أو مواقع التواصل الاجتماعي) أو على الإنترنت (في الإعلانات عادةً) لأنها قد تقوم بتحويلك إىل مواقع مزيفة.

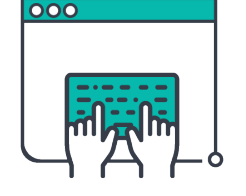

• احذر من املواقع املزيفة والتي تتسم غالباً بعالمات مثل عرض أسعار مثرية للشك للمنتجات.

# 5-3 ّ تسوق باستخدام تطبيقات وأجهزة وشبكات آمنة

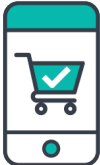

- احذر من التطبيقات واملواقع املزيفة، وميكنك تجنبها عىل سبيل املثال عن طريق تحميل التطبيقات من متجر التطبيقات الرسمي.
- تجنب إجراء عمليات الدفع اإللكرتونية أو إدخال بيانات تسجيل الدخول عىل مواقع التواصل الاجتماعي عند استخدام الأجهزة العامة (مثل أجهزة مراكز العمل في الفنادق) أو الاتصال بشبكة إنترنت لاسلكية عامة (مثل الشبكات اللاسلكية في المطارات).

# -٦ بلّغ بسرعة عن الحوادث

• تصرّف بسرعة وأبلغ موفر خدمة التجارة الإلكترونية في حال اختراق أي من حساباتك المستخدمة للتحارة الإلكترونية.

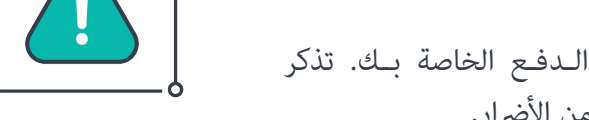

- تـواصـل مـع البنك فـــوراً يف حــال رسقــة معلومات الـدفـع الخاصة بــك. تذكر أنه كلما أسرعت في التبليغ عن الحادث، كلما قمت بالحد من الأضرار.
	- تواصل فوراً مع الجهات املختصة يف حال اخرتاق هاتفك.

#### 4 . قلل مشاركة معلوماتك الشخصية

 $\blacktriangledown$ 

١-٤ اقرأ سياسة الخصوصية

- ّ تسوق فقط من موفّري الخدمة الذين يتميزون بسمعة جيدة ولديهم سياسة خصوصية منشورة. إقرأ السياسة وتأكد من أنها تشرح بوضوح كيف سيتم استخدام بياناتك وتخزينها من قبل موفر الخدمة.
- تجنب التعامل مع موفّري الخدمة الذين تشمل سياساتهم إساءة استخدام البيانات الشخصية (مثل إعطاء المعلومات الشخصية للمستهلكن (بدون موافقتهم) لوكالات الإعلانات).

• تجنب رسائل التصيد اإللكرتوين بالتأكد من هوية املرسل قبل فتح الرسالة. حيث أن رسائل التصيد الإلكتروني هي رسائل تظهر وكأنها من مرسل شرعي، والهدف منها هو خداع مستلم الرسالة لإلفصاح عن معلومات شخصية مثل اسم املستخدم أو كلمة املرور

#### ٢-٤ اعمل عىل حامية معلوماتك الشخصية

- ّ ال تزود مواقع التجارة اإللكرتونية مبعلومات أكرث من املطلوب عند تسجيل الحساب أو التسوق.
- شارك املعلومات املطلوبة إلمتام عمليات الدفع للمتجر اإللكرتوين فقط وال تقم باملوافقة عىل خيار حفظ أو تخزين معلوماتك الشخصية أو املالية عىل التطبيقات أو املواقع الإلكترونية.
- لا تقم مشاركة معلومات البطاقة الائتمانية عبر القنوات غير الآمنة وغير المشفرة (مثل البريد الإلكتروني أو رسائل التواصل الاجتماعي).

#### ٣-٤ تجاهل رسائل التصيد اإللكرتوين

أو تفاصيل البطاقة الائتمانية.

- ٤-٤ حدد صالحيات التطبيقات
- فكّر جيدًا في منطقية طلب تطبيقات الهواتف الذكية أو الموقع الإلكتروني لبعض الصلاحيات للوصول لعدد من البيانات والمهام على جهازك (مثل الموقع الجغرافي والكاميرا والعناوين والمبكروفون).

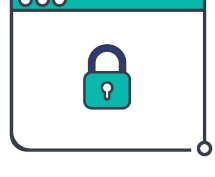

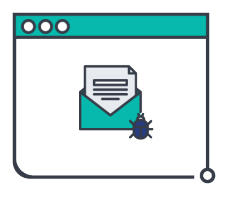

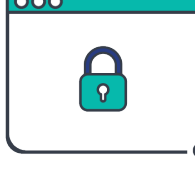

# ملحق أ: مصطلحات وتعريفات

يبين الجدول الآتي بعض المصطلحات المذكورة في هذه الوثيقة ومعانيها.

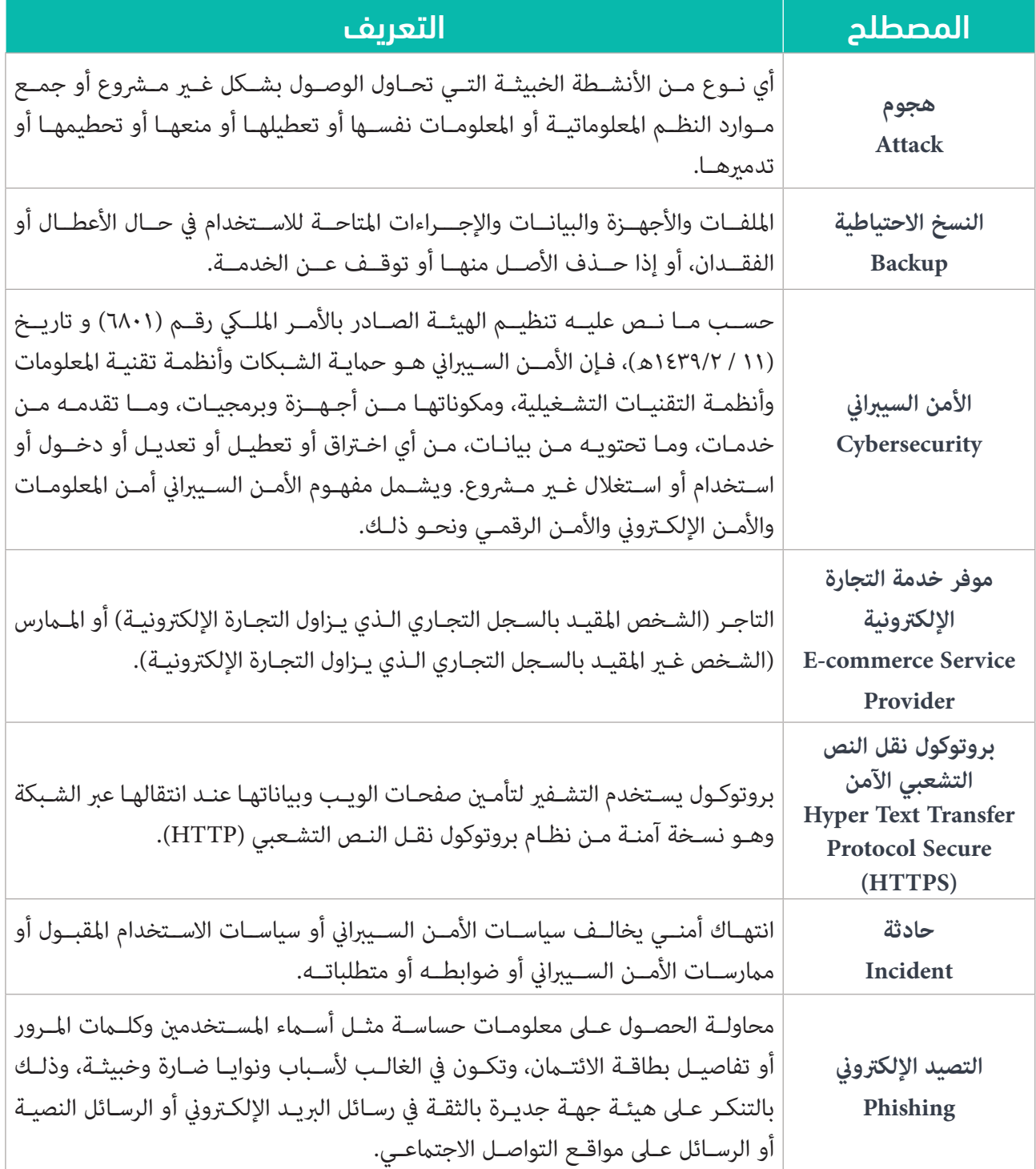

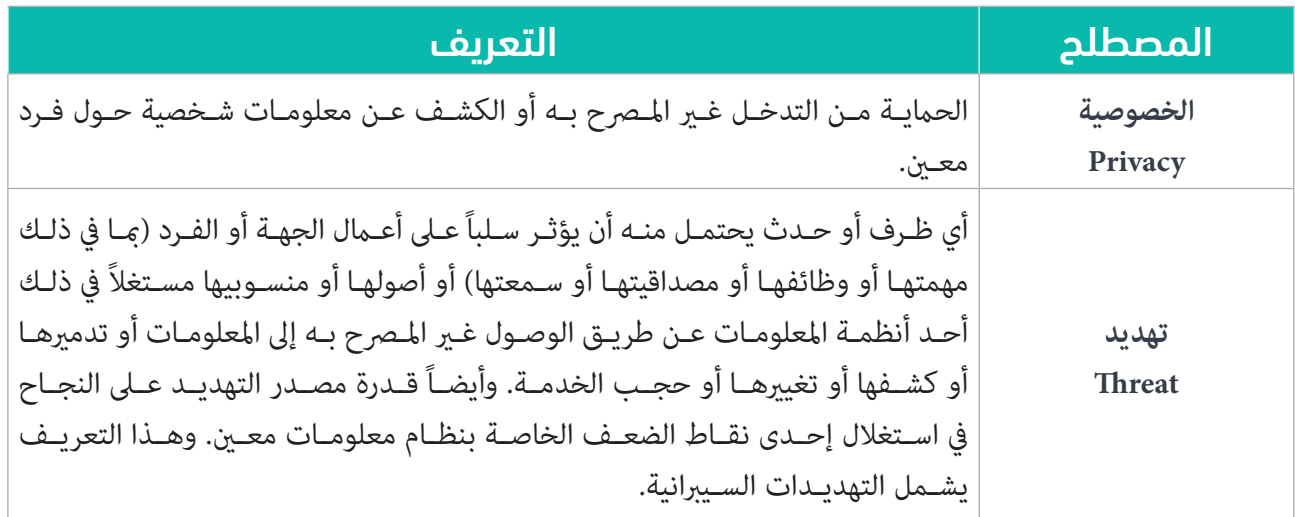

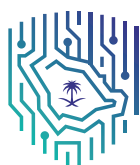

الهيئة الوطنية للأمن السيبـراني<br>National Cybersecurity Authority